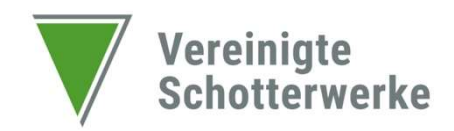

Sehr geehrte Damen und Herren,

um eine sachgemäße und zeitnahe Bearbeitung Ihrer Rechnung über den elektronischen Rechnungseingang der Vereinigte Schotterwerke GmbH & Co. KG gewährleisten zu können, bitten wir Sie, die unten aufgeführten Vorgaben zu berücksichtigen. Findet diese Berücksichtigung Ihrerseits keine Anwendung, bleibt die eingehende Korrespondenz unbearbeitet.

## Die E-Mail-Adressen für den elektronischen Rechnungseingang lautet:

Stolberg: rechnung@vsw-online.com Bochum: rechnung-bochum@vsw-online.com

## Vorgaben zur Rechnungsstellung:

- 1. Dateien sind nur als PDF-Datei anzuhängen und eindeutig zu benennen. Ein allgemeingültiger Dateiname wie "Rechnung.pdf" sollte demzufolge nicht gewählt werden. Zusätzlich sind innerhalb der PDF-Datei keine Dokumentsicherheiten und keine Dokumenteinschränkungen zu setzen.
- 2. Je Rechnung ist eine E-Mail mit einem PDF-Anhang zu versenden (Anlagen wie z.B. Aufmaße sind als fortlaufende Seiten innerhalb der PDF-Datei anzuhängen).
- 3. Die Größe der E-Mail inklusive des PDF-Anhangs darf 30 MB nicht überschreiten.
- 4. Erforderliche Angaben auf der Rechnung:
	- Richtige Firmierung sowie vollständige Rechnungsanschrift der jeweiligen Firma
	- Projektbezeichnung, Projektnummer, Anlagen- oder Maschinenbezeichnung
	- Bestellnummer & Besteller
	- Ansprechpartner und ggf. Abteilung

## Fehlende Daten sind nach Bestelleingang anzufordern & entsprechend einzupflegen

- 5. Alle o.g. relevanten Informationen (z.B. Pflichtangaben, Zahlungsbedingungen) müssen im Rechnungsdokument vermerkt sein. Der Text innerhalb der E-Mail findet aufgrund der automatischen Verarbeitung keine Berücksichtigung.
- 6. Jede Rechnung muss anhand eines, der Rechnung anliegenden, unterschriebenen Lieferscheins prüfbar sein.
- 7. Die genannte E-Mail-Adresse ist ausschließlich für den Empfang von Rechnungen eingerichtet. Anderweitige Dokumente (z.B. Angebote) sind hierüber nicht abzuwickeln. Diese sind direkt an den bekannten Ansprechpartner bzw. die entsprechende E-Mail-Adresse zu versenden.

Bei ggfs. aufkommenden Rückfragen stehen Ihnen die bekannten Ansprechpartner gerne zur Verfügung.